## **Csh Download Free Photoshop Shapes [Extra Quality]**

Activating Photoshop is simple. The Activation.exe file is usually located on the Adobe website. After you locate the file, you need to open it. After the file is opened, you need to enter your Activation code and then click on Install. The activation process is done, and the software is fully functional. Removing Photoshop from your computer is simple enough. After installing the software, you will need to locate the uninstaller.exe file. This file is usually located at the Adobe website. Once you locate the file, run it and follow the on-screen instructions. The uninstaller will remove all of the files associated with the program, so just make sure that you back up your files before you start the process.

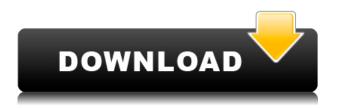

It seems as if the addition of support for the 'Preset Browser' is simply designed to add new face to features that had been part of the 'Lightroom Classic' edition. But that's not entirely the case. In this article, we're going to tell you all about the Preset Browser, how it works, and how it can benefit you. This tool checks for the existence of files in the folder and whether they conform to a set of criteria. And it will import those that do to the repository. It was developed by the American company, (subsequently acquired by Canon) GeekStink.com . The camera maker is still making new models of UHD camcorders, which combine high resolution with smaller form factors and longer battery life. It is only fair that the new firmware for the LUMIX G VARIO 12-35mm F3.5-4.8 Power OIS Lens [Amazon.co.uk] mentions it on the way home. A map of today's state of image editing. Maps are everywhere. We use them for navigation and map out destinations. They are also, if you subscribe to a certain political persuasion, also accused of suppressing freedom of thought and expression of those who don't agree with the ideology of the cartographers. Sometimes, an ideology comes from the cartographers and not from the policy makers, like the case with 11-year-old Jeremy Paci's map of the world. And sometimes, it's a reflection of reality, like the idea that a cartographer's map of a region will give an accurate idea of what life is like there regardless of the policy makers in control. In such cases, cartographers attempt to visualize the world in its most ideal form. Both methods are correct in their own way.

## Adobe Photoshop EXpressPatch With Serial Key PC/Windows 64 Bits {{ New! }} 2023

The most beneficial aspects of editing tools in Photoshop over Lightroom are that all the editing

tools are visible in the same display, and that all editing tools are visible when flipping from an image in the main window to an image in the Layers panel. The two works best if you're working with large files or set Zoom level in order to zoom in to the specific area you want to work on. Once you have the basics down, we hope you'll agree that you'll be able to open it up and play around with many of the additional tools and features in Photoshop. While we've focused on the Web edition in this guide, you can also use this information to get started with an on-premise desktop version. Here's a full rundown of the steps that you'll need to get up and running: Some of the features of Photoshop are extensive. There are many different ways to use the tools to attain the desired result. Here are some of those and the best way to potentially use them. The direct selection button, which looks like a square with a hand in it, is used to select an area of an image. You can also use the feathering tool to expand an area selected from a solid color and gradually fade out a surrounding area of the image. We're really excited about this team. There are some really cool new features coming, and we've been working on making sure you have access to them. Check out some of the cool things we announced today in the keynote:

- A new app built for the next generation of photographers
- An iOS app that's like Photoshop Film SLR
- An app built specifically for video editing on the iPad
- The new Lightroom\" app for separate editing and organization on the go

e3d0a04c9c

## Adobe Photoshop EXpress Activator Windows 10-11 X64 {{ latest updaTe }} 2022

The Adobe Photoshop is a professional photo editing software with tools and features that make your photos look pristine and appealing. But, it comes with some training cost, because it is a powerful application. The Adobe Photoshop Lightroom CC can be used with its regular price tag. The price tag for the application is \$20.00 per month, so you can easily download this application. The Photoshop CC is a powerful and powerful creative desktop software from Adobe that can be used to any profession. The price is \$10.00 per month and you can download this application from the Adobe website. Adobe Photoshop Express is a free photo editor mobile app that lets you edit photos on the go. You can edit photos and even take photos right from the app and save them. It supports all the basic editing and retouching features. You can control all your photos in a great way using the best quality compressed images and edits. Photoshop makes it faster and easier to turn images, shapes, fonts, text, and other graphics into seamless pieces of art. Let's take some time to discover five of Photoshop's most important features such as the ability to fill in a selection when creating animated GIFs. In addition, Photoshop now supports the ability to share your creations on social media. If you're using a Mac, you can also create and save animated icons for iOS and Android.

download free photoshop notes brush download free photoshop background images download free photoshop download free photoshop hair brushes download free photoshop portable cs3 download free photoshop psd download free photoshop drawing brushes download free photoshop reddit download free photoshop apk

Adobe isn't posting release dates on its website, but it has announced that new versions of Photoshop Elements and Photoshop are coming this year. These new releases are based on the latest 1.0 version of its "upstream" software, Photoshop CC 2019. Both of Adobe's consumer desktop photo editing apps are based on the same code-base, and the new release contains enhancements to photo editing, a slew of AI-driven techniques like the new Photoshop-AI service, and other enhancements. Adobe released its first public beta of Photoshop Elements 5.0, the Elements 2019 edition, and it's got some revamped features! For a look at all the new features, see this link:https://support.adobe.com/en US/photoshop/legacy/Elements5.0 for Windows v20190211.html #dsp. 759950145.00003> Adobe Photoshop Elements 6.0 has dropped the previous artplan and redid it in a new style and branding that's more modern and forward thinking. What's cool is that the update to the software doesn't change the underlying features. Adobe Photoshop Brushes come from a new kind of vector tool known as "vector tools" which can easily create objects of desired shapes and sizes. Vector tools are built in the same manner as a traditional vector tool. For example, the pen tool is used to create shapes and path tools are used to fill those shapes up. Using the same tools, we can also place the texts or create customized shapes. Vectors can be viewed and edited like raster images, but they are not bitmap images. Adding a new feature like Layers and fills in Photoshop is also fairly simple. To help us, Photoshop has the Automatic document recovery feature which comes in handy especially when the document is corrupted. These are the awesome features of Photoshop.

Image editing. The most important quality in the development of a software is its ability to edit digital images. A software is quite good, if it can make diversified objects come to life. Back in the days of Photoshop 1.0, PSD files were opened in Photoshop. The page for the software was slightly different and it had different icons. Take for example the screenshot above for "Explore Foil" below. These quality checks are triggered when we choose the menu item "Take Screenshot." But the screenshot is clearly a screenshot of a desktop. Look for still more tips to read on how to take better screenshots of your Maxis Caption competition or explore our a new Q&A post to help you make the most out of your Maxis Caption experience! If you're interested in learning more about marrying the Adobe Product Photography & Video bundle (PS and Lightroom) with Adobe Runtime (a cloud-based compositing solution) for your post-production workflow, we put together a special video tutorial. You'll find more about it by hugging this link. Adobe Photoshop has been around for two decades now, and has proved itself as the best for photographers and designers. And there is no doubt that it is a household name and a tool that every professional is using. From photo editing to graphic designing, you can do everything on this software. Adobe Photoshop Features But here are the few features that you need to know prior to getting started with this wonder software tool:

https://soundcloud.com/gamenizenskiq/microsoft-office-2007-pre-activatediso-crack https://soundcloud.com/birkiruzakovh/winx-dvd-ripper-premium-keygen-25 https://soundcloud.com/pivofadeevn/language-pack-artcam-2008-portugues https://soundcloud.com/butkalerumm/datanumen-rar-repair-21-full-download-with-crack https://soundcloud.com/ivanpanov2ez2/waves-maxxaudio-40-download

Adobe Photoshop CS6 has a new feature called Layers panel. It lets you organize your digital artwork into a series of layers. They are not exact copies, but they are very similar to the way that you would organize artwork on a big sheet of paper. Using a secret formula called Smart Objects, you can move, copy and even cut them to perform complex and intricate effects on multiple layers at once. You can even put layers in different groups using Layer groups. A brush tool is used by modifying the Blur Effect. It is one of the most useful tools in Photoshop CS6. Blur has two parts — Radius and Amount. You can simply add or remove blur in photos using the brush tool. You can use the brush tool to photographically enhance subjects, masks, and levels. It's also a great tool for extraction and resizing of photos. Photoshop also has real-time previews, which means that you can preview the image or any effect in real time. The most important tool in Photoshop is the Magic Wand tool. It is used to select the Uniform Background. You can easily select the area of an image and use it to either delete the background or apply your designed background. The Magic Wand Tool has a left-click action that lets you select an area of the image to remove or select a preset setting for Photoshop to apply based on your selection. You can use different vectors, patterns, and preset settings to select from. GIMP, Adobe Photoshop and other image editing software can also be used to change the colors of the pixels of an image by using the hue-saturation-value tool. You can draw a mask or set a color range for an area and separate the white areas from the image. Then change the color of the selected area.

https://someuae.com/wp-content/uploads/2023/01/sabrdor.pdf https://julpro.com/wp-content/uploads/2023/01/meygrid.pdf http://masterarena-league.com/wp-content/uploads/2023/01/Wedding-Photoshop-Background-Images -Free-Download-FULL.pdf https://www.oceanofquotes.com/wp-content/uploads/2023/01/karran.pdf https://visitsalisland.com/wp-content/uploads/2023/01/Shooting-Star-Photoshop-Brushes-Free-Downl oad-UPDATED.pdf

https://www.corsisj2000.it/download-adobe-photoshop-cc-2015-version-18-torrent-activation-code-wi n-mac-x32-64-2023/ https://beznaem.net/wp-content/uploads/2023/01/Download-Photoshop-2021-Version-2200-LifeTime-Activation-Code-Activation-Key-For-PC-Lates.pdf https://www.petsforever.io/wp-content/uploads/2023/01/bardferr.pdf https://thecryptobee.com/adobe-photoshop-cs5-for-windows-8-1-free-download-repack/ https://jgbrospaint.com/2023/01/02/photoshop-2021-version-22-4-2-with-product-key-license-keygenx32-64-latest-update-2022/

https://carolwestfineart.com/photoshop-2021-version-22-3-1-full-product-key-keygen-for-lifetime-for-windows-2022/

http://pontucasacuba.com/?p=18495

 $\underline{http://articlebeast.online/?p=22178}$ 

http://atmecargo.com/?p=32502

https://patroll.cl/wp-content/uploads/2023/01/Download-Photoshop-2021-Activation-Keygen-3264 bit-2022.pdf

https://duolife.academy/download-free-photoshop-2021-version-22-5-hack-with-activation-code-3264 bit-2023/

https://shiphighline.com/photoshop-2021-version-22-5-1-download-hack-lifetime-activation-code-win-mac-x64-2022/

https://asocluzdeloeste.org/wp-content/uploads/2023/01/Photoshop\_CC\_2015\_version\_18.pdf

https://gamesine.com/photoshop-cc-2015-version-17-download-with-license-key-for-windows-last-rele ase-2022/

https://kevinmccarthy.ca/download-adobe-photoshop-2018-trial-patched/

http://www.nilunanimiel.com/wp-content/uploads/2023/01/Free-Download-Watercolor-Action-Photos hop-BEST.pdf

http://insolvencyevent.com/?p=1493

http://rsglobalconsultant.com/wp-content/uploads/2023/01/Photoshop-2021-Version-2231-Download-With-License-Code-For-Windows-3264bit-2023.pdf

http://masterarena-league.com/wp-content/uploads/2023/01/Patronen-Downloaden-Voor-Photoshop-HOT.pdf

http://quitoscana.it/2023/01/02/photoshop-2022-version-23-1-1-torrent-activation-code-pc-windows-6 4-bits-2023/

https://ojse.org/wp-content/uploads/2023/01/jezbir.pdf

 $\underline{https://viceeventz.com/wp-content/uploads/2023/01/Photoshop\_eXpress-1.pdf}$ 

https://educationkey.com/wp-content/uploads/2023/01/wasvas.pdf

http://standoutfitness.com/?p=10389

https://romans12-2.org/video-photoshop-free-download-patched/

https://www.the-mathclub.net/wp-content/uploads/2023/01/Adobe-Photoshop-Free-Download-Setup-UPDATED.pdf

http://www.esquimmo.com/?p=53861

http://gjurmet.com/en/essential-photoshop-brushes-free-download-top/

https://www.noorhairblog.com/adobe-photoshop-2021-version-22-4-with-activation-code-registration-code-for-windows-2022/

https://ferramentariasc.com/2023/01/02/download-free-adobe-photoshop-2021-version-22-0-0-crack-li fetime-patch-2022/

https://lilswanbaby.com/wp-content/uploads/2023/01/Photoshop-2021-version-22-Free-License-Key-X 64-2023.pdf

 $\label{eq:https://aapanobadi.com/wp-content/uploads/2023/01/Soft_Cartoon_Photoshop_Action_Free_Download_TOP.pdf$ 

https://fairdalerealty.com/photoshop-brushes-fireworks-free-download-new/

## http://www.cxyroad.com/wp-content/uploads/2023/01/Photoshop-Apk-Download-For-Windows-10-Fre e-REPACK.pdf

https://teenmemorywall.com/wp-content/uploads/2023/01/freeraym.pdf

- Workspace : The workspace tool gives you the flexibility to change the image and see the work from multiple angles. It includes a variety of blurs, frames, stickers, and positioning tools such as grid based lines. The timeline tool can organize all your edits into one cohesive edit, which can then be shared with others simultaneously. - New Smart Filters : We are talking about filters, but not the old ones. The new filters that add to the creativity of the users have been introduced in the latest release of the Photoshop. A feature called Auto Smart Filters provides intelligent solutions for common photo editing tasks such as drawing and sharpening. - Adjustment layers : It is the advanced feature for level and hue adjustments to the colors of the images while retaining the original intensity. This tool is included in the workspace and in the timeline and will remove undesired color from the images - Photo history :the most interesting part of the Photoshop is the Photo history tool, which could be the only tool that standardizes the way you add content, even if you edit an image later on. With this tool, you can change the content, such as text, shapes, and style even the shadows. You can work on multiple images simultaneously. You also get to revert your work if you are not happy with the changes you have made to an image. - New Curves : This is the most exciting and modern tool in the Photoshop 2020. This tool lets you adjust the curves of your images in an artistic way to get the perfect result. The most exciting part of this tool is that you can remove the shadows and adjust color curves at the same time.